**Università degli Studi di Trieste**

**Corso di Laurea Magistrale in INGEGNERIA CLINICA**

### **RICHIAMI DI BASI DI DATI**

### **Corso di Informatica Medica Docente Sara Renata Francesca MARCEGLIA**

**Dipartimento di Ingegneria e Architettura**

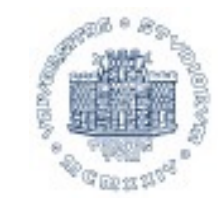

UNIVERSITÀ DEGLI STUDI DI TRIESTE **DATABASE DEFINITION AND PROPERTIES**

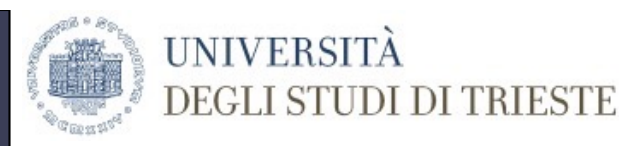

### A **database** is a collection of **related data** with **an implicit meaning that:**

- Is logically coherent (random assortments are not a database)
- Is designed, built, and populated with a **specific purpose** and intended users
- Represents some aspects of the real world (**miniworld**)

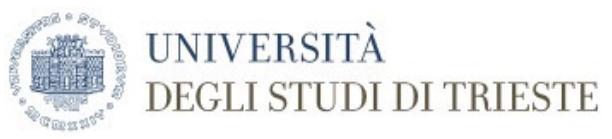

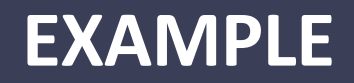

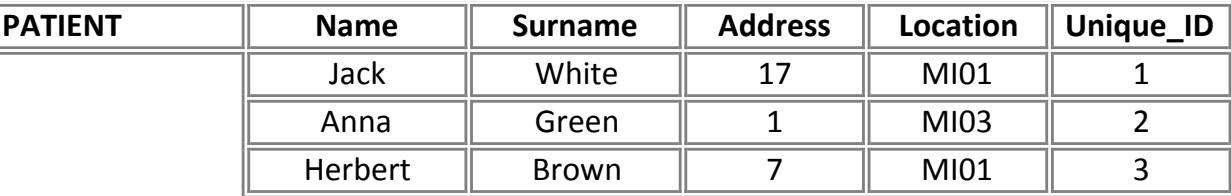

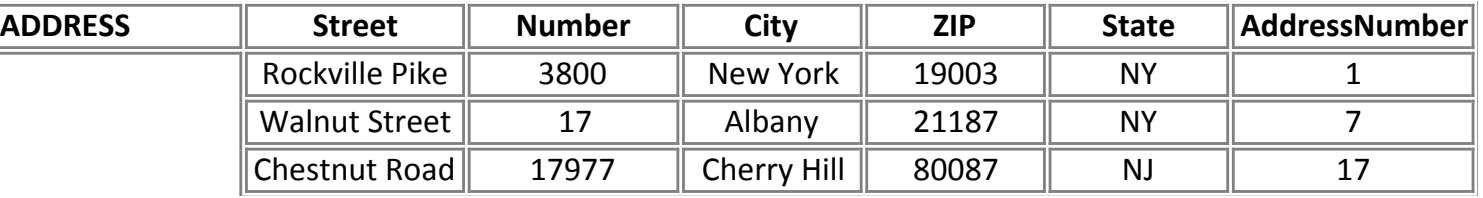

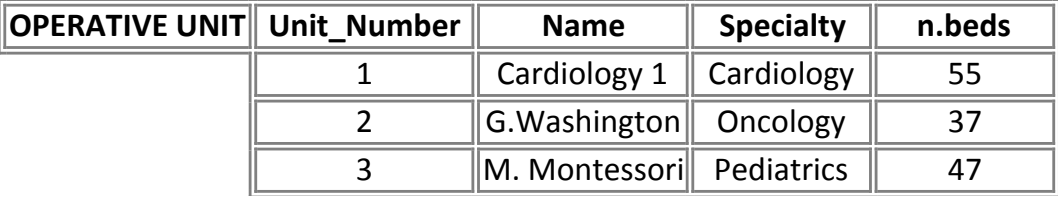

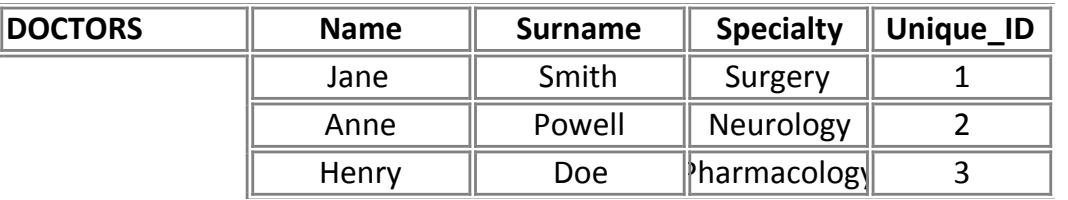

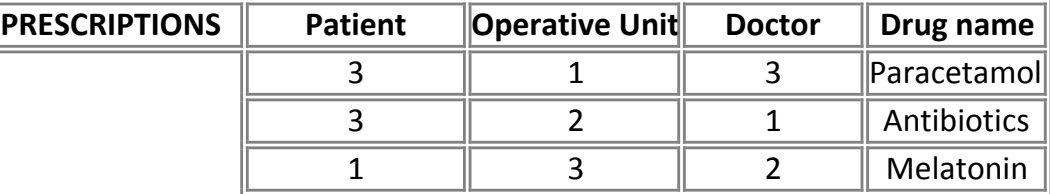

### **DATABASE APPROACH VS FILE PROCESSING APPROACH (1)**

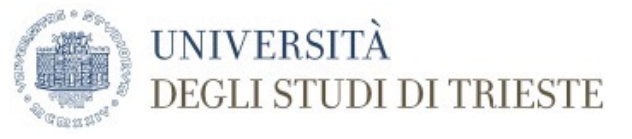

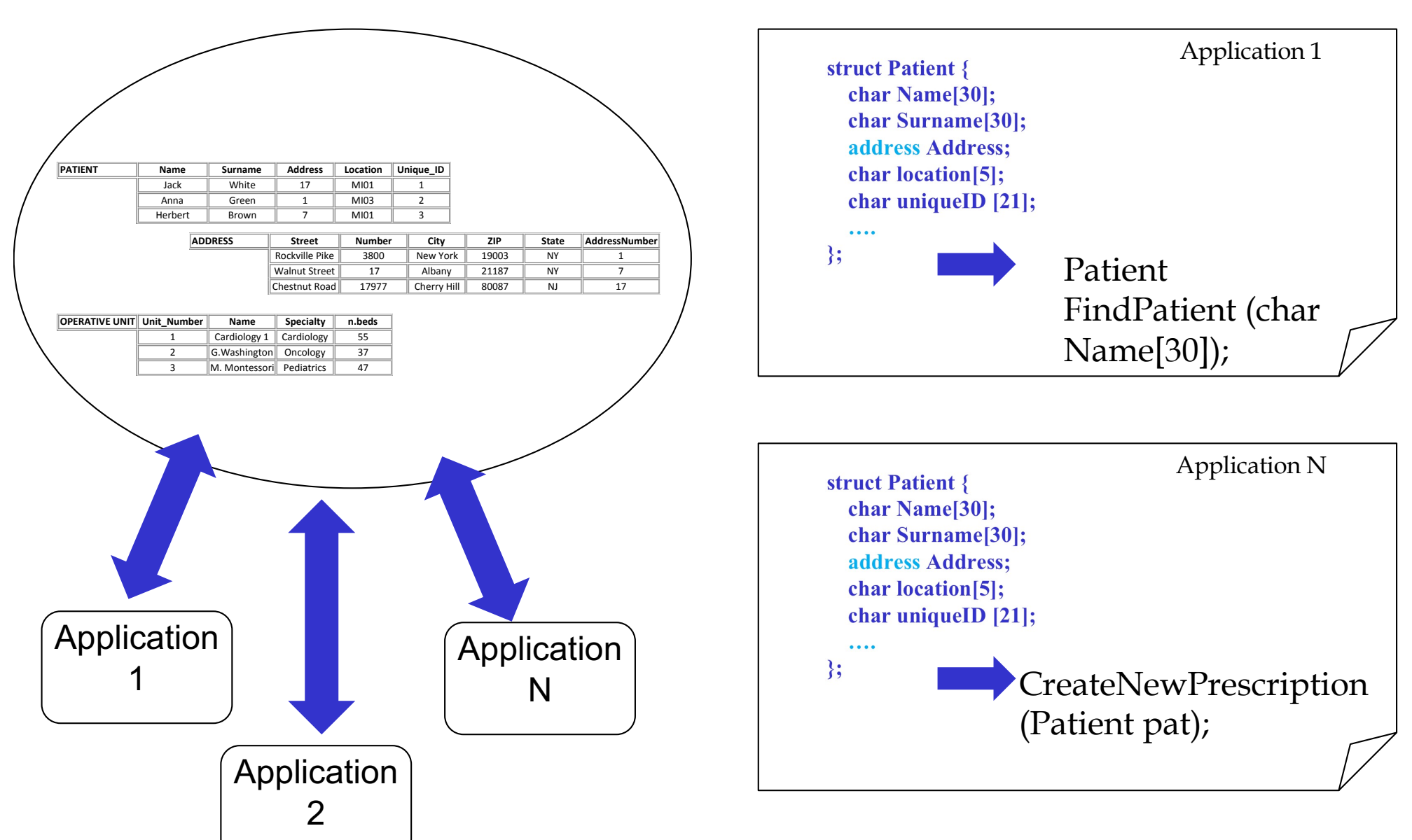

### **DATABASE APPROACH VS FILE PROCESSING APPROACH (2)**

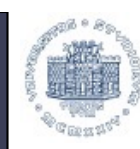

#### **DATABASE**

- A single repository of data is mainteined that is defined once and then accessed by various users
- The database system contains a complete definition or description of the database itself **(self- contained nature)**
- Database access programs are written independently of any specific file **(independence between programs and data)**
- Provide a conceptual representation of data **(data abstraction)**
- Has many users with different perspectives **(multiple views)**

#### **FILE PROCESSING**

UNIVERSITÀ

**DEGLI STUDI DI TRIESTE** 

- Each user defines and implements the files needed for a specific application **(redundancy)**
- Data definition is part of the application program **(data definitions embedded)**
- The structure of the data files is embedded in the application program **(dependency between programs and data)**
- Data are represented by the memory occupation/record length
- Each different user needs a different application **(unique view)**

### **SCHEMAS AND INSTANCES IN A DATABASE**

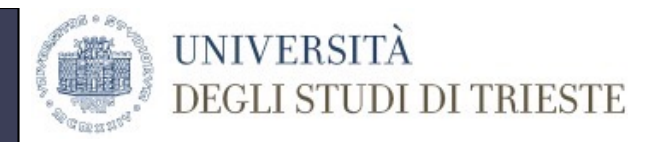

•The DATABASE SCHEMA is the description of the database that is specified during database design and is not expected to change frequently.

•When we define a new database, we **define the schema**.

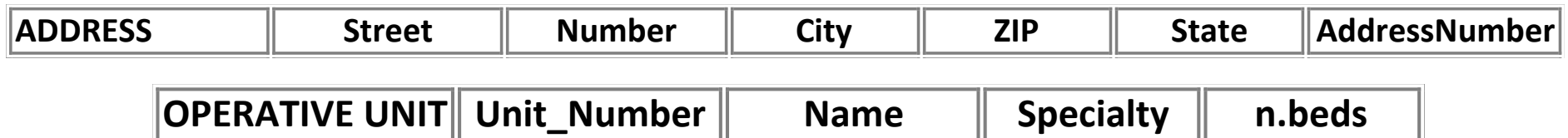

•The DATABASE INSTANCE is composed by the data in a database at a certain time point (occurrence or state)

•A new database is an "empty istance". When we populate the database, we **load data**

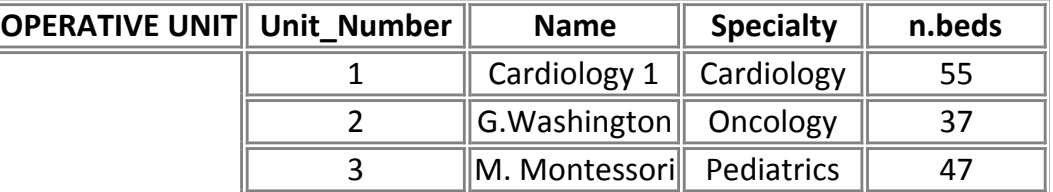

### **DATA BASE MANAGEMENT SYSTEM**

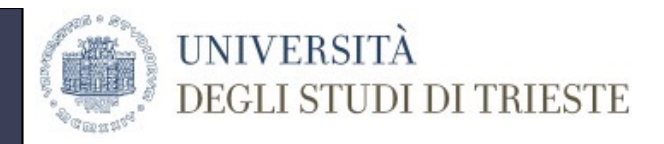

•A DBMS is a collection of programs that enables users to create and maintain database.

•It is a generalized software package for implementing maintaining a computerized database:

–DEFINING a database involves specifying the data types, structures and constraints for the data to be stored in the database;

–CONSTRUCTING the database is the process of storing the data itself on some storage medium that is controlled by the DBMS

–MANIPULATING a database includes such functions as query the database to retrieve specific data, updating the database to reflect changes in the miniworld, and generating reports from the data.

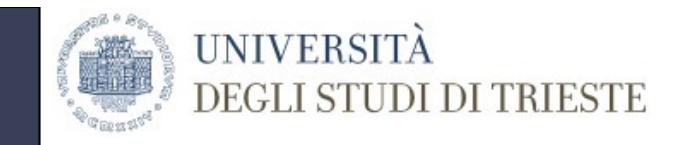

### **DBMS PROPERTIES**

- 1. Management of huge amount of data
- 2. Providing persistent storage for program objects and data **Structures**
- 3. Sharing of Data (and Concurrency control)
- 4. Controlling redundancy
- 5. Providing Backup & Recovery
- 6. Restricting Unauthorized Access
- 7. Providing multiple interfaces
- 8. Representing complex relationships among data
- 9. Enforcing integrity constraints

### **ENFORCING INTEGRITY CONSTRAINTS**

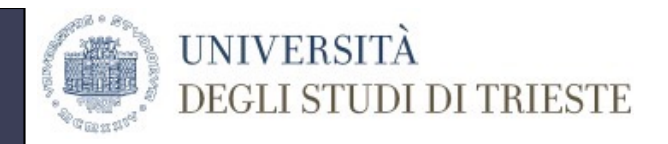

- Data should be consistent  $\rightarrow$  the same data has to be represented by the same datatype
- Relationships can be constraints  $\rightarrow$  a certain record has to be related to another record
- Unique values are constraints  $\rightarrow$  these can be checked directly by the system
- Semantic constraints are more difficult to be automatically checked.

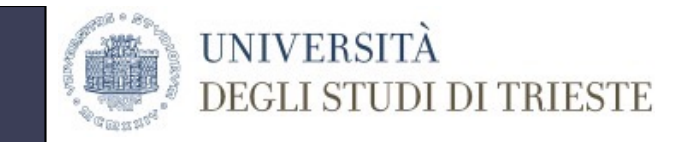

### **DBMS ARCHITECTURE**

- The advantages of a DBMS instead of a non-specific database system are:
- 1. Independency between data and applications
- 2. Multiple views
- 3. Use of a catalogue to store tha database schema independent from actual data

## IMPLEMENTED THORUGH A THREE-LEVEL ARCHITECTURE

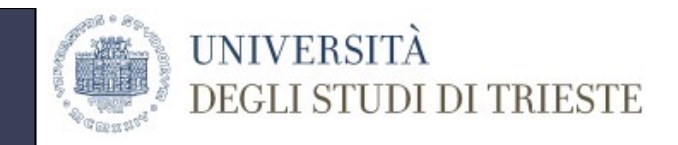

### **THE THREE LEVELS**

#### **INTERNAL LEVEL**

It has an internal schema that describes the physical storage structure of the database. The Internal schema includes the complete details of data storage and access paths of the database.

#### • CONCEPTUAL LEVEL

It has a conceptual schema that describes the structure of the whole database for a community of users, hiding the detais of the physical storage. A high-level data model can be used as conceptual schema.

#### • EXTERNAL (VIEW) LEVEL

Each external schema or user view describes the database view for a specific user group, hiding what is not interesting to the particular users.

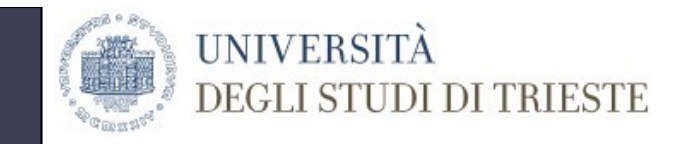

#### **THE THREE-SCHEMA ARCHITECTURE**

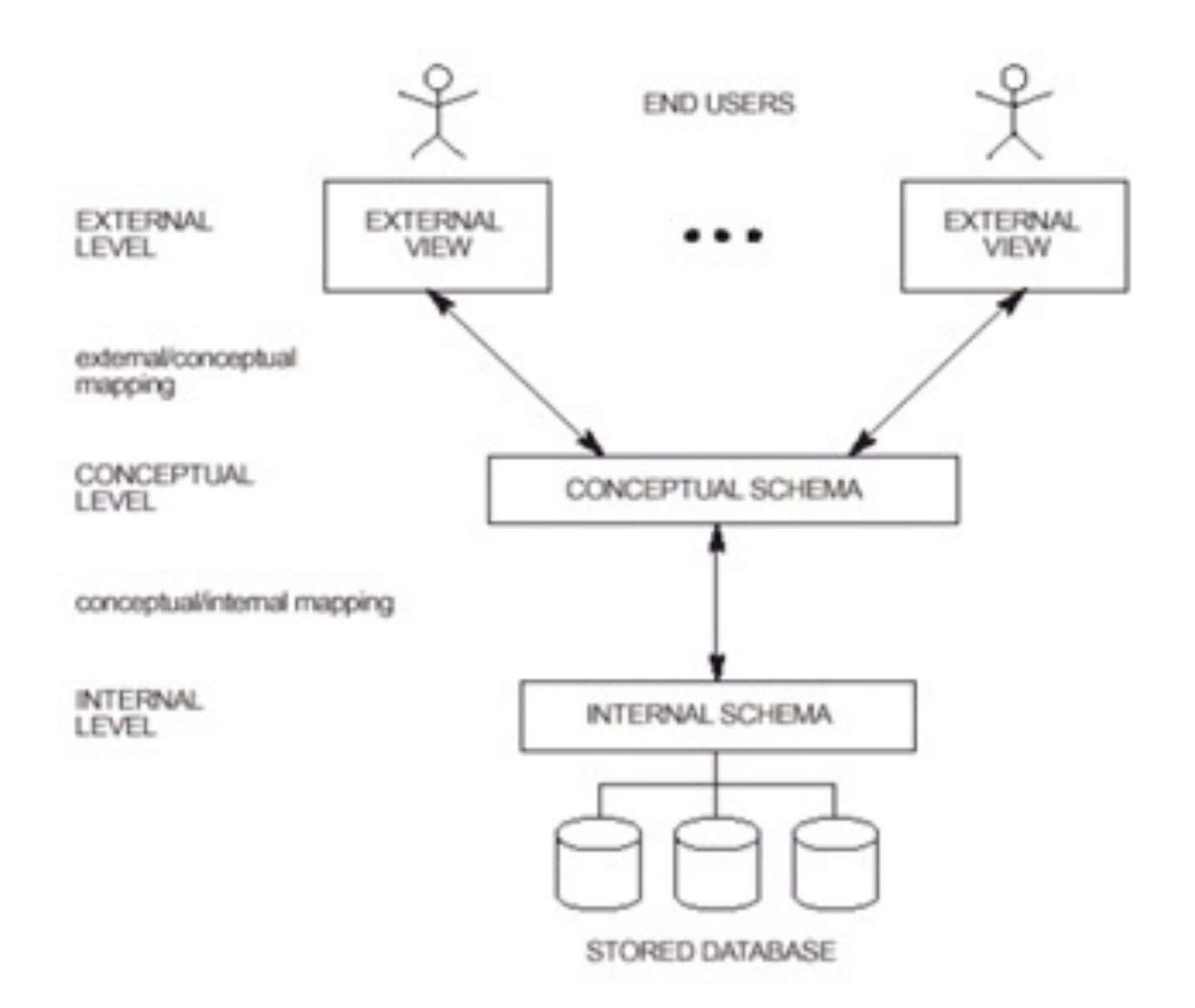

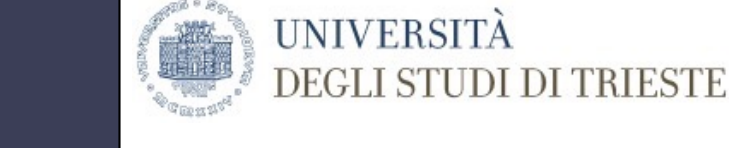

**DBMS LANGUAGES**

•Data Definition Language (DDL). Language for data definition, the DDL is used to specify conceptual schema for the database.

**•Storage Definition Language (SDL).** Language for **data storage, the SDL** defines the internal schema (physical storage of the data)

•View Definition Language (VDL). Language for view defininition, the VDL specifies user views and their mappings

•Data Manipulation Language (DML). Language for data manipulation, the MDL can be: high-level non procedural (does not define how the result is obtained but what is wanted) or low-level procedural (defines the procedure to obtain the result)

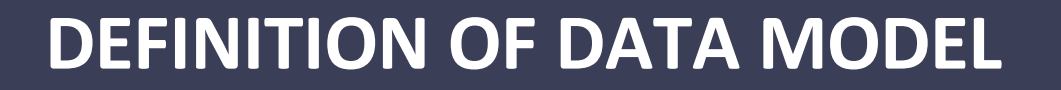

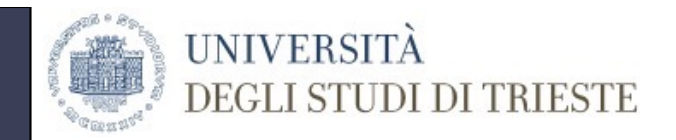

#### A data model is a collection of concepts that can be used to describe the structure of a database

**1.Conceptual data models**  $\rightarrow$  used to describe data independently from the logical model (e.g. entity-relationship model)

**2. Representational data models**  $\rightarrow$  used to represent the data in a DBMS

**3.Physical data models**  $\rightarrow$  describe how data are physically stored in the computer memory (how many files, their size, …)

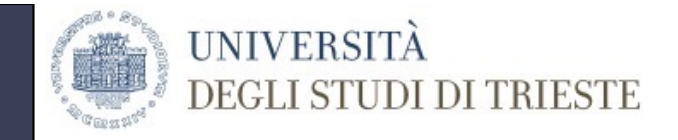

### **DATA MODELS IN DBMS**

#### Representational Data models are used to provide the conceptual representation of data in a DBMS.

- 1. Hierarchical data model
- 2. Network data model
- 3. Relational data model
- 4. Object-oriented data model

### **DBMS CLASSIFICATIONS**

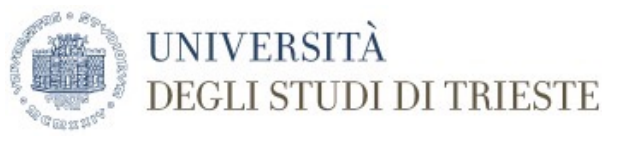

### Data model

- Relational
- Network
- Hierarchical
- Object oriented

### Number of contemporary users

- Single-user
- Multi-user

### Number of sites where the database is distributed

- Centralized DBMS (the database is stored in a single site)
- Distributed DBMS (the database is distributed over many sites)
- Federated DBMS (local databases have a degree of autonomy)

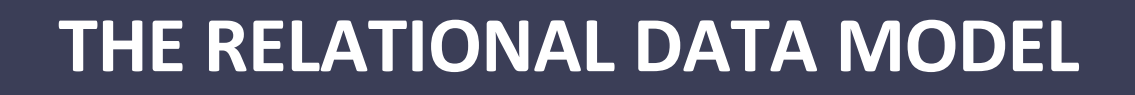

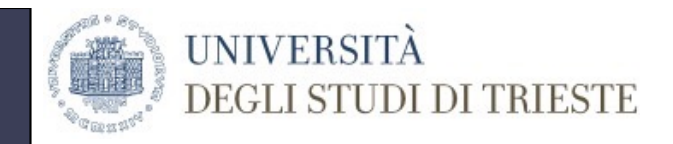

#### Representational Data models are used to provide the conceptual representation of data in a DBMS.

- 1. Hierarchical data model
- 2. Network data model

### 3. Relational data model

4. Object-oriented data model

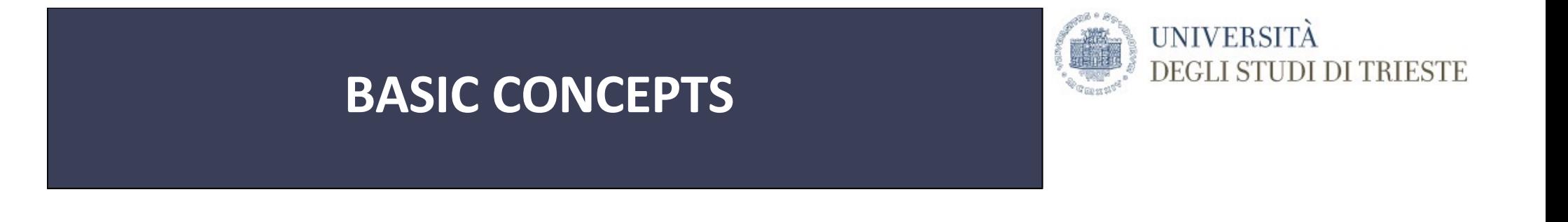

- The relational model represents the data in a database as a collection of **relations**
- A relation resembles a **table**  $\rightarrow$  we can introduce an informal definition

**Table = rows, columns Relation = tuples, attributes**

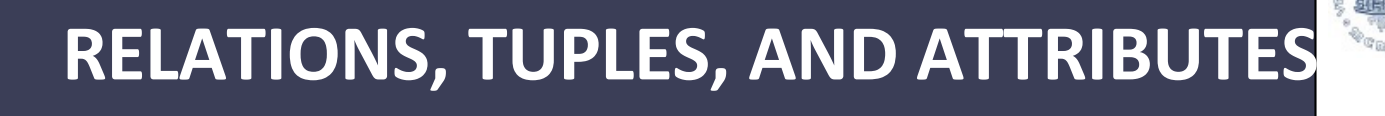

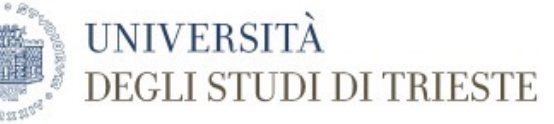

### Relational Model **Query Language**

### •Relation  $\leftrightarrow$  Table

•Tuple  $\leftarrow$   $\rightarrow$  Row

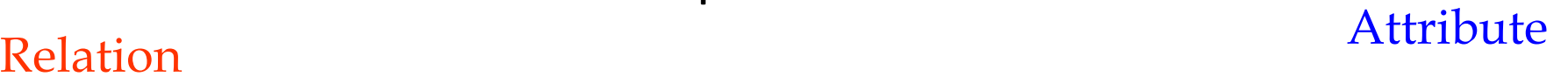

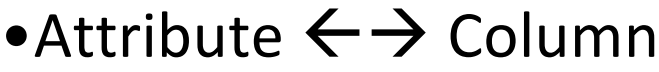

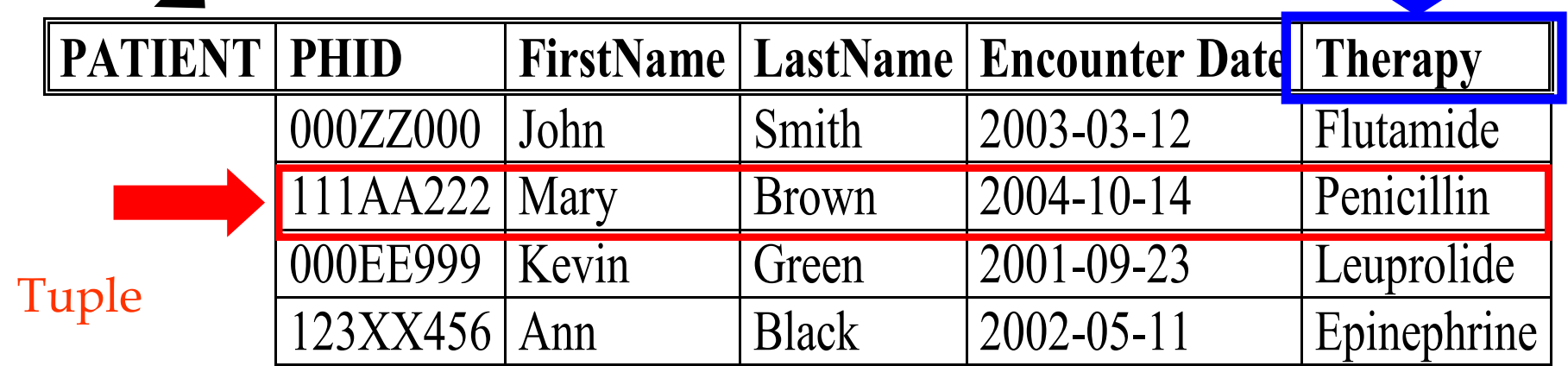

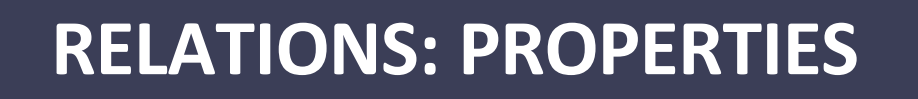

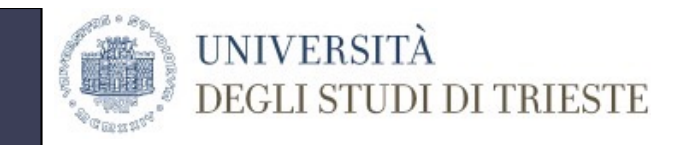

- 1. There is no order among the relationships between relations (tables) in a relational database.
- 2. There cannot be two identical tuples in a relation (nonredundancy)
- 3. Attributes in a relation are not ordered
- 4. A relation is characterized by: relation schema + relation instance

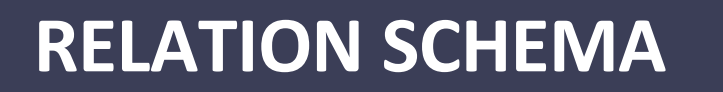

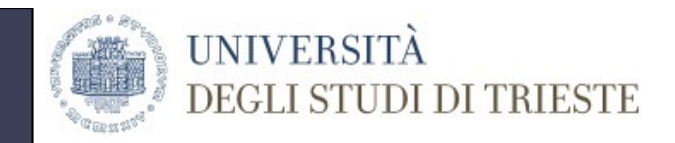

It represents the Relation intension:

- Relation Name (eg, PATIENT)
- Relation attributes (eg, PHID, FirstName, LastName, EncounterDate, Therapy)

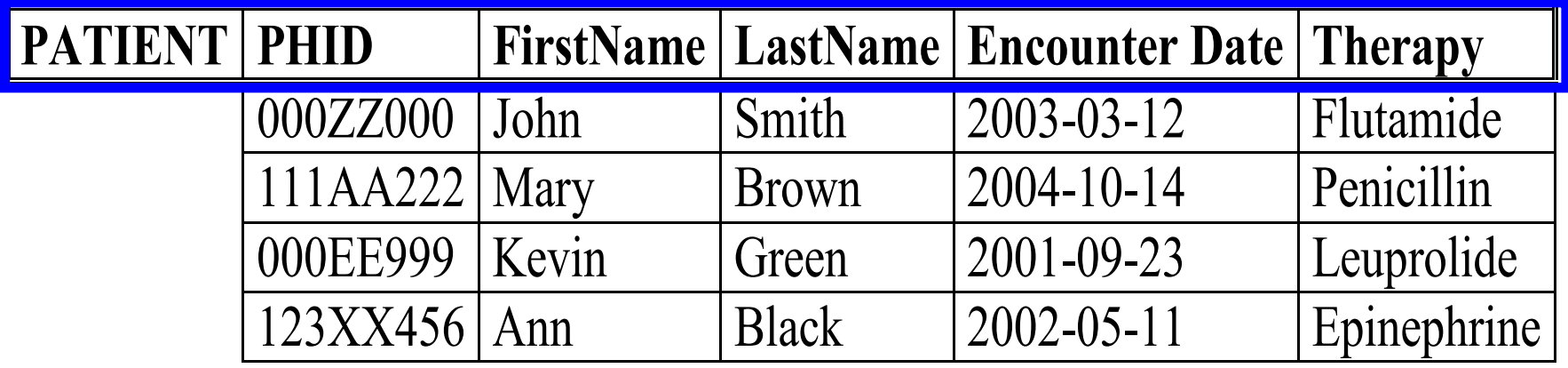

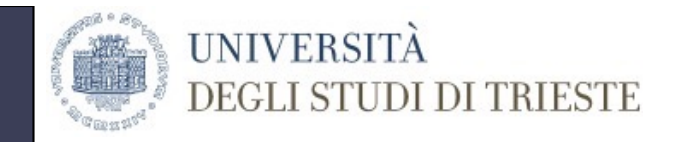

#### **RELATION INSTANCE**

#### It represents the Relation extension:

•Tuples (=rows) containing actual data are the instance of the relation.

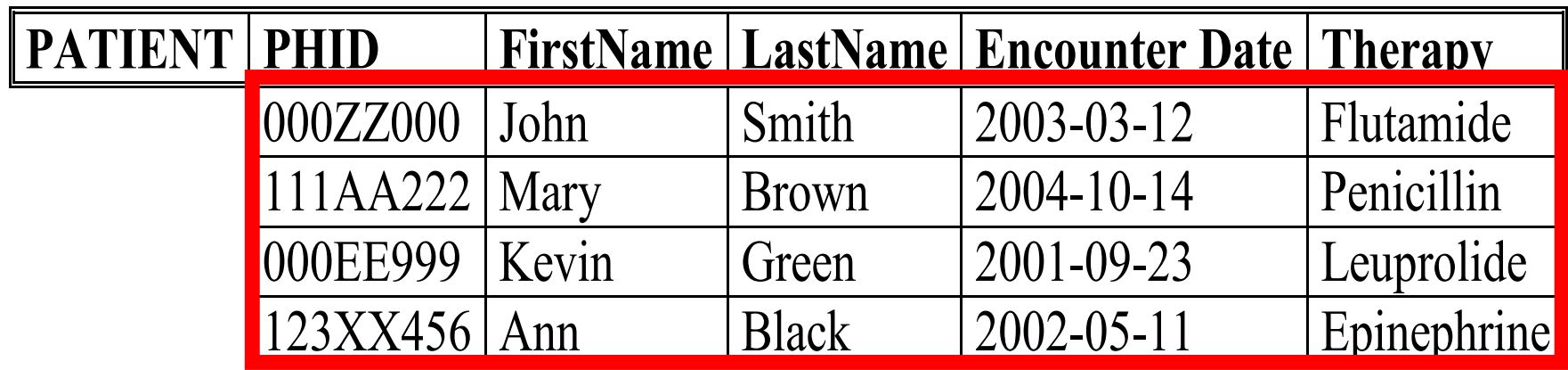

![](_page_22_Picture_1.jpeg)

•**A Relation is a set of tuples in which two tuples cannot be identical (each tuple is unique)** 

•This property has to be valid for at least a subset of attributes  $\rightarrow$ 

#### •There cannot be two or more tuples with the same combination of values for this subset

![](_page_22_Picture_139.jpeg)

![](_page_23_Picture_0.jpeg)

![](_page_23_Picture_1.jpeg)

![](_page_23_Picture_2.jpeg)

![](_page_23_Picture_132.jpeg)

### Superkey =

a subset of attributes in a relation that is unique for each tuple.

A **Superkey** univocally identifies a tuyple

![](_page_24_Picture_0.jpeg)

# key = minimum superkey

**KEYS**

(superkey for which it is not possible to identify a subset of attributes satisfying the unicity property)

![](_page_24_Picture_3.jpeg)

• Example:

 ${FirstName, LastName, BirthDate, BirthPlace, GP} \rightarrow it$  it is not a key (it is a superkey)

 ${FirstName, LastName, BirthDate} \rightarrow it$  it is a key (it is minimal

 $\rightarrow$  I cannot exclude any of the attributes, otherwise the tuples are not unique)

 ${PHD} \rightarrow$  superkey and minimal  $\rightarrow$  it is another key of the same relation.

![](_page_25_Picture_0.jpeg)

• There is more than one possible key in a Relation

**PRIMARY KEYS**

- Primary Key = key chosen to identify the tuples in a relation
- Notation  $\rightarrow$  the attributes that constitute the primary key are followed by the % symbol

![](_page_26_Picture_0.jpeg)

### **Primary key - examples**

1) Primary key = {FirstName, LastName, BirthDate} For the PATIENT relation PATIENT (PHID, FirstName%, LastName%, BirthDate%, BirthPlace, GP, Diagnosis)

2) Primary key = {PHID} For the PATIENT relation PATIENT (PHID%, FirstName, LastName, BirthDate, BirthPlace, GP, Diagnosis)

![](_page_27_Picture_0.jpeg)

![](_page_27_Picture_1.jpeg)

The concept of integrity constraints derives from the observation that not all value combinations are able to represent the information correctly  $\rightarrow$  the introduction of integrity constraints ensures that the information represented are correct

- Intra-relational constraints  $\rightarrow$  within a relation
	- Tuple constraints  $\rightarrow$  constraints on the values of each tuple (NOT NULL, valid interval,…) independent from the others (es. university marks are in the interval [18, 30] e 30 e lode); attribute NOT NULL.
	- Key constraints  $\rightarrow$  no primary key value can be null.
- Inter-relational constraints  $\rightarrow$  between relations
	- Referential integrity constraint  $\rightarrow$  used to mantain the consistency among tuples of two relations

### **REFERENTIAL INTEGRITY CONSTRAINTS**

![](_page_28_Picture_1.jpeg)

• Based on the concept of "foreign key"

- A set of attributes FK in the relation R1 is foreign key of R1 if:
	- 1. The attributes in FK have the same domain as the primary key attributes PK of another relation R2
	- 2. A value of FK in a tuple t1 of R1 either occurrs as a value of PK in some tuple t2 in R2 or is null  $t1[FK] = t2[PK]$

![](_page_29_Picture_0.jpeg)

### **REFERENTIAL INTEGRITY CONSTRAINT: EXAMPLE**

Foreign key of PRESCRIPTIONS (FK)

![](_page_29_Picture_135.jpeg)

Primary key of OPERATIVE UNIT (PK)

### **THE NULL VALUE: MULTIPLE MEANINGS**

![](_page_30_Picture_1.jpeg)

- 1. Not valid for the current instance (Husband surname for a male)
- 2. Valid but not yet existing (Husband surname for a non-martried woman)
- 3. Existing but it cannot be saved (patient's religion in some Countries cannot be stored to avoid discrimination)
- 4. Existing but unknown
- 5. Existing but not yet saved (patint's history noyt collected yet)
- 6. Stored and then deleted (erroneous information)
- 7. Available but in an updating phase (patient's therapy under modification)
- 8. Available but not reliable (a non final diagnosis)
- 9. Available but not valid (a blood parameter abovce the threshold of valid range)
- 10. Calculted from anothe NULL value (BMI if the weight is not present).

### **DATABASE QUERYING: RELATIONAL ALGEBRA OPERATIONS**

![](_page_31_Picture_1.jpeg)

- SELECT
	- From all the rows in a table, this operation selects only those that satisfy a certain condition
- PROJECT
	- From all the columns in a table, this operation selects only a subset
- CARTESIAN PRODUCT
	- Given two tables, it creates all the possible combinations of the rows in each table
- JOIN
	- Selects only some rows satisfying a certain condition after a cartesian product

![](_page_32_Picture_1.jpeg)

- Is used to select a specific subset of tuples in a relation
- The selected tuples must satisfy a selection condition
- The result of the selection operation is a new relation with the same attributes as the starting relation and only the selected tuples

New\_Relation  $\leftarrow \sigma_{(condition)}$  (Relation\_Name)

*Condition*: usually a comparison operation with constant values and Boolean operators AND, OR, NOT

**SELECT OPERATION – σ Example (1/3)**

![](_page_33_Picture_1.jpeg)

#### We want to select the Cardiology patients

#### Patient (ID%, family\_Name, Diagnosis\_Date%,Diagnosis Physician\_Name, Operative\_Unit)

![](_page_33_Picture_140.jpeg)

ID and diagnosis date are the primary key

![](_page_34_Picture_0.jpeg)

![](_page_34_Picture_1.jpeg)

# New\_Patient  $\leftarrow \sigma_{(Operator\_Unit = "Cardiology")}$  (Patient)

![](_page_35_Picture_0.jpeg)

#### **SELECT OPERATION – σ Example (3/3)**

![](_page_35_Picture_96.jpeg)

### New relation with:

- The **SAME ATTRIBUTES**
- Only the **TUPLES SATISFYING THE CONDITION**

![](_page_36_Picture_0.jpeg)

### **PROJECT OPERATION - π**

- Is used to select certain columns from the table and discard the other columns
- Used when you are interest only in a subset of attributes
- The result is a new relation with the same tuples but different attributes

New\_Relation  $\leftarrow \pi_{\text{(attribute list)}}$  (Relation\_Name)

### **PROJECT OPERATION – π Example (1/3)**

![](_page_37_Picture_1.jpeg)

#### We want to select the Name, Surname, and Date of Birth

Patient (Name, Surname, Birthdate,Gender)

![](_page_37_Picture_81.jpeg)

![](_page_38_Picture_0.jpeg)

![](_page_38_Picture_1.jpeg)

# New\_Patient  $\leftarrow \pi_{(Surname,Name,Birthdate)}$  (Patient)

39

![](_page_39_Picture_0.jpeg)

### **PROJECT OPERATION – π Example (3/3)**

![](_page_39_Picture_83.jpeg)

New relation

- **SAME TUPLES**
- Only the **ATTRIBUTES LISTED** in the selection criterion

**DI TRIESTE** 

![](_page_40_Picture_0.jpeg)

• It operates over two relations (R1 and R2)

**CARTESIAN PRODUCT**

• The result of this operation is a relation that (1) combines all the tuples from R1 and R2 and (2) has all the attributes of both R1 and R2

# New Relation  $\leftarrow$  *R*1*XR*<sup>2</sup>

![](_page_41_Picture_0.jpeg)

![](_page_41_Picture_1.jpeg)

![](_page_41_Picture_106.jpeg)

![](_page_41_Picture_107.jpeg)

We want to create the cartesian product between the patients and the diagnoses

![](_page_42_Picture_0.jpeg)

**CARTESIAN PRODUCT Example (2/3)**

# Pat\_Dia <sup>ç</sup> *PatientXDiagnosis*

![](_page_43_Picture_0.jpeg)

**DI DI TRIESTE** 

#### **CARTESIAN PRODUCT Example (3/3)**

![](_page_43_Picture_236.jpeg)

#### New relation

- **ALL ATTRIBUTES**
- **ALL TUPLES**
- The result per se does **not have a real meaning** but it is a matematical tool

![](_page_44_Picture_0.jpeg)

It operates over two relations (R1 and R2)

**JOIN OPERATION**

• The result of this operation is a relation that (1) combines related tuples from R1 and R2 into single tuples and (2) it is a cartesian product followed by a selection

# New\_Relation  $\leftarrow$  R1  $\mathcal{N}_{(condition)}$  R2

![](_page_45_Picture_0.jpeg)

![](_page_45_Picture_1.jpeg)

![](_page_45_Picture_122.jpeg)

![](_page_45_Picture_123.jpeg)

We want to calculate the result of the JOIN operation between these two relations

![](_page_46_Picture_0.jpeg)

![](_page_46_Picture_1.jpeg)

# Pat\_Dia  $\leftarrow$  Patient  $\left|\bigtimes\right|_{(ID=Pat\_ID)}$  Diagnosis

47

![](_page_47_Picture_0.jpeg)

### **JOIN Example (3/3)**

![](_page_47_Picture_164.jpeg)

### New relation

- **ALL ATTRIBUTES**
- **ALL TUPLES satisfying the condition**
- It is the same result as the selection of the tuples where ID=Pat\_ID after a cartesian product of Patient and Diagnosis

# $Pat\_ Dia \leftarrow \sigma_{(ID = Pat\_ID)}$  (Patient X Diagnosis)

### **NATURAL JOIN**

![](_page_48_Picture_1.jpeg)

### **NATURAL JOIN**

- It operates over two relations (R1 and R2)
- The result of this operation is a relation that (1) combines related tuples from R1 and R2 into single tuples, but the set of common attribute is unique (2) it is a cartesian product followed by a selection and a projection

# New\_Relation  $\leftarrow$  R1  $\times$  R2

### **NATURAL JOIN Example (1/3)**

![](_page_49_Picture_1.jpeg)

![](_page_49_Picture_123.jpeg)

![](_page_49_Picture_124.jpeg)

We want to calculate the result of the NATURAL JOIN operation between these two relations

![](_page_50_Picture_0.jpeg)

![](_page_50_Picture_1.jpeg)

# Pat\_Dia  $\leftarrow$  Patient  $\bowtie$  Diagnosis

51

### **NATURAL JOIN Example (3/3)**

![](_page_51_Picture_1.jpeg)

![](_page_51_Picture_2.jpeg)

#### New relation

- **The same as the one obtained by the JOIN but the patient ID is repeated only once**
- It is the same result as the selection of the tuples where ID=Pat\_ID after a cartesian product of Patient and Diagnosis and projecting all the attributes except Pat\_ID

![](_page_52_Picture_0.jpeg)

### **NATURAL JOIN vs JOIN**

![](_page_52_Picture_157.jpeg)

![](_page_52_Picture_3.jpeg)

![](_page_52_Picture_158.jpeg)

![](_page_53_Picture_0.jpeg)

### **RENAME OPERATION**

- It operates over SINGLE RELATIONS
- It allows giving new names to the attributes of a relation
- The result of this operation is a relation that has the same attributes as the original one but with different names

New\_Relation  $\leftarrow$   $\rho$ <sub>(renaming criteria)</sub> (Relation\_Name)

(renaming\_criteria) are in the form:  $B1,B2,...Bn \leftarrow A1,A2,...,An$ 

![](_page_54_Picture_0.jpeg)

### **RENAME OPERATION Example**

![](_page_54_Picture_124.jpeg)

 $New\_Pat \leftarrow p_{(First\_Name,Family\_Name \leftarrow Name,Sume, Sume)} (Patient)$ 

![](_page_54_Picture_125.jpeg)

### **Set Theoretic Operations**

![](_page_55_Picture_1.jpeg)

- They operate over two relations (R1 and R2) **having the same schema**
- **UNION OPERATION -** The result of this operation is a relation that includes all the tuples that are either in R1 or in R2 (Duplicate tuples are eliminated)
- **INTERSECTION OPERATION- t**he result of this operation is a relation that includes all the tuples that are both in R1 and in R2
- **SET DIFFERENCE OPERATION -** The result of this operation is a relation that includes all tuples that are in R1 but NOT in R2 – the order of the relations is relevant (**not commutative**)

**Relational algebra for set theoretic operations**

![](_page_56_Picture_1.jpeg)

# New Relation  $\leftarrow$  *R*1∪ *R*2

# New Relation  $\leftarrow$  *R*1∩ *R*2

# New Relation  $\leftarrow$  *R*1− *R*2

![](_page_57_Picture_0.jpeg)

![](_page_57_Picture_1.jpeg)

![](_page_57_Picture_115.jpeg)

![](_page_57_Picture_116.jpeg)

#### Two relations **having the same schema**

![](_page_58_Picture_0.jpeg)

![](_page_58_Picture_1.jpeg)

![](_page_58_Picture_139.jpeg)

![](_page_58_Picture_140.jpeg)

![](_page_58_Picture_141.jpeg)

### **Operating on relational databases: The SQL**

![](_page_59_Picture_1.jpeg)

- SQL (Structured Query Language): query language for relational databases;
- SQL is an ISO standard: independent from the implementation system;
- It specifies the characteristics of the results (Declarative Languge) instead of the operations needed to obtain the results (as in procedural languages);
- SQL uses the terms Table, Row, Column that correspond to Relation, Tuple, Attribute in the relational model.

![](_page_60_Picture_0.jpeg)

### **SQL FUNCTIONS**

Main SQL functions (*SQL: Structured Query Language*)

- Data definition
- Data update
- Query

The general query model SELECT <attribute list> **FROM** <table list> WHERE <condition>

![](_page_61_Picture_1.jpeg)

# **select** *Column\_Name* [ [**as**] *New\_Column\_Name*] {, *Column\_Name* [ [**as**] *New\_Column\_Name* }

**from** *Table\_Name* [ [**as**] *alias*] {, *Table\_Name* [ [**as**] *alias*] }

[ **where** *Condition*]

![](_page_62_Picture_0.jpeg)

### **Example**

![](_page_62_Picture_95.jpeg)

1 Retrieve names and surnames of the male patients;

- 2 Retrieve all data of the patients whose surname is "Bianchi";
- 3 Retrieve names, surnames, and birth year of all patients.

![](_page_63_Picture_0.jpeg)

Retrieve names and surnames of the male patients;

**Query 1**

![](_page_63_Picture_110.jpeg)

**SELECT** *Surname***,** *Name*

**FROM** *Demographic*

**WHERE (** *Gender=`M`* **OR** *Gender=`m`* **);**

#### **RESULT:**

![](_page_63_Picture_111.jpeg)

![](_page_64_Picture_0.jpeg)

Retrieve all data of the patients whise surname is "Bianchi";

**SELECT** *\**

**FROM** *Demographics*

**WHERE (** *Surname=`Bianchi`* **);**

**Query 2**

**RESULT:**

![](_page_64_Picture_101.jpeg)

![](_page_64_Picture_102.jpeg)

![](_page_65_Picture_0.jpeg)

![](_page_65_Picture_1.jpeg)

Retrieve names, surnames, and birth year of all patients.

**SELECT** *Surname, Name,* **year(***Birth\_Date***) AS** *Year*

**FROM** *Demographics*

**RESULT:**

![](_page_65_Picture_118.jpeg)

![](_page_65_Picture_119.jpeg)